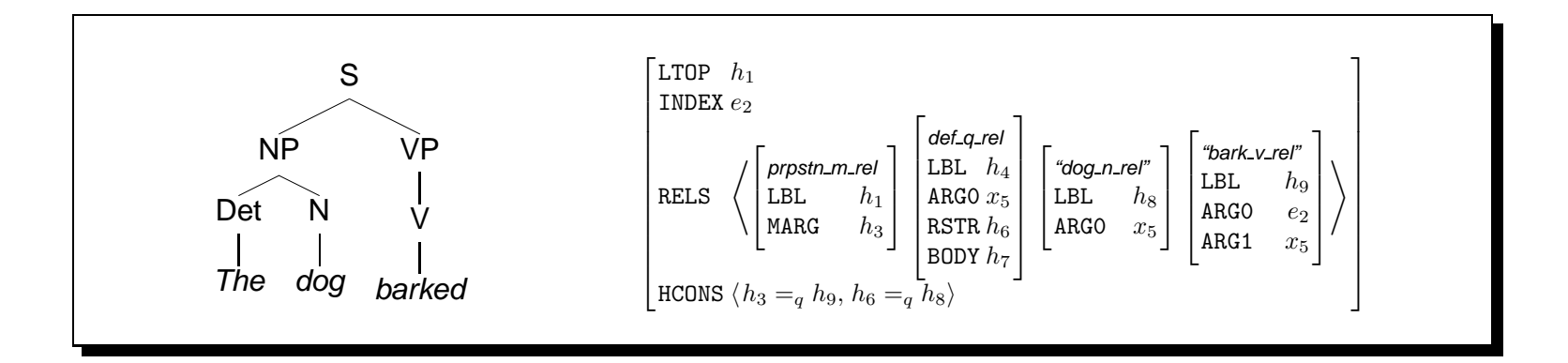

# Algorithms for AI and NLP (INF4820 — Common Lisp)

(defun ! (n) (if (equal <sup>n</sup> 0) 1 (\* <sup>n</sup> (! (- <sup>n</sup> 1)))))

**Erik Velldal and Stephan Oepen**

Universitetet i Oslo { erive | oe }@ifi.uio.no

# **Why Common-Lisp for (Symbolic) Programming?**

- Arguably most widely used language for 'symbolic' computation;
- easy to learn: extremely simple syntax; straightforward semantics;
- a rich language: multitude of built-in data types and operations;
- full standardization; Common-Lisp has been stable for <sup>a</sup> decade;
- Ruby was a Lisp originally, in theory. [Yukihiro Matsumoto; 2006];

 $\rightarrow$  for our purposes, (at least) as good a choice as any other language.

$$
n! = \begin{cases} 1 & \text{for } n = 0 \\ n \times (n-1)! & \text{for } n > 0 \end{cases}
$$

$$
(defun: (n) \n(if (equal n 0) \n1 (k n (! (-n 1)))))
$$

 $\rightarrow$  1-SEP-00 (oe@ifi.uio.no)

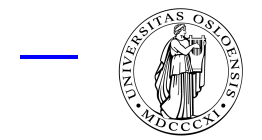

Common-Lisp Essentials (In 90 Minutes) (2)

# **Common-Lisp: Syntax**

- Numbers: 42, 3.1415, 1/3;
- strings: "foo", "42", "(bar)";
- symbols: pi, <sup>t</sup>, nil, foo, FoO;
- lists: (1 2 3 4 5), (), nil,

```
(defun ! (n)
  (if (equal n 0)
    1
    (* n (! (- n 1)))))
```
- Lisp manipulates symbolic expressions (known as 'sexps');
- sexps come in two fundamental flavours, atoms and lists;
- atoms include numbers, strings, symbols, structures, et al.;
- sexps are used to represent both program data and program code;
- rather few 'magic' characters: '(', ' )', ' "', ''', ';', ' #', '|', ''';
- all operators use *prefix* notation;
- symbol case does *not* matter.

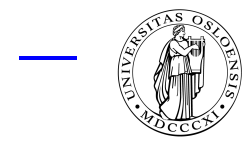

# **Common-Lisp: Semantics (aka Evaluation)**

- Constants (e.g. numbers and strings, <sup>t</sup> and nil) evaluate to themselves:  $? 3.1415 \rightarrow 3.1415$   $? "foo" \rightarrow "foo"$   $? t \rightarrow t$   $? nil \rightarrow nil$
- symbols evaluate to their associated value (if any):

 $?$  pi  $\rightarrow$  3.141592653589793

?  $f \circ \circ \to \text{error}$  (unless a value was assigned earlier)

• lists are function calls; the first element is interpreted as an operator and invoked with the values of all remaining elements as its arguments:

?  $(* pi (+ 2 2)) \rightarrow 12.566370614359172;$ 

• the quote() operator (abbreviated as '') suppresses evaluation:

```
? (quote (+ 2 2)) \rightarrow (+ 2 2)? 'foo \rightarrow foo
```
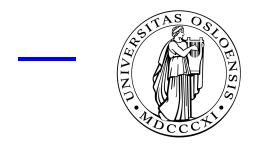

 $\texttt{-}$  INF $4820$  —  $\texttt{1-SEP-0q}$  (oe@ifi.uio.no)

# **A Couple of List Operations**

- first() and rest() destructure lists; cons() builds up new lists: ? (first '(1 2 3))  $\to$  1 ? (rest '(1 2 3))  $\rightarrow$  (2 3) ? (first (rest '(1 2 3)))  $\rightarrow$  2 ? (rest (rest (rest ' $(1\ 2\ 3)))) \rightarrow$ nil ? (cons 0 '(1 2 3))))  $\rightarrow$  (0 1 2 3) ? (cons 1 (cons 2 (cons 3 nil)))  $\rightarrow$  (1 2 3) • many additional list operations (derivable from the above primitives): ? (list 1 2 3)  $\rightarrow$  (1 2 3) ? (append '(1 2 3) '(4 5 6))  $\rightarrow$  (1 2 3 4 5 6) ? (length '(1 2 3))  $\rightarrow$  3
	- ? (reverse '(1 2 3))  $\rightarrow$  (3 2 1)

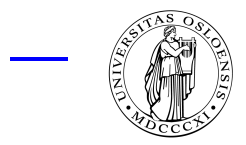

 $\sim$  INF $4820$  —  $_{1\hbox{-SEP-oq}}$  (oe@ifi.uio.no)

### **Lists: Internal Representation**

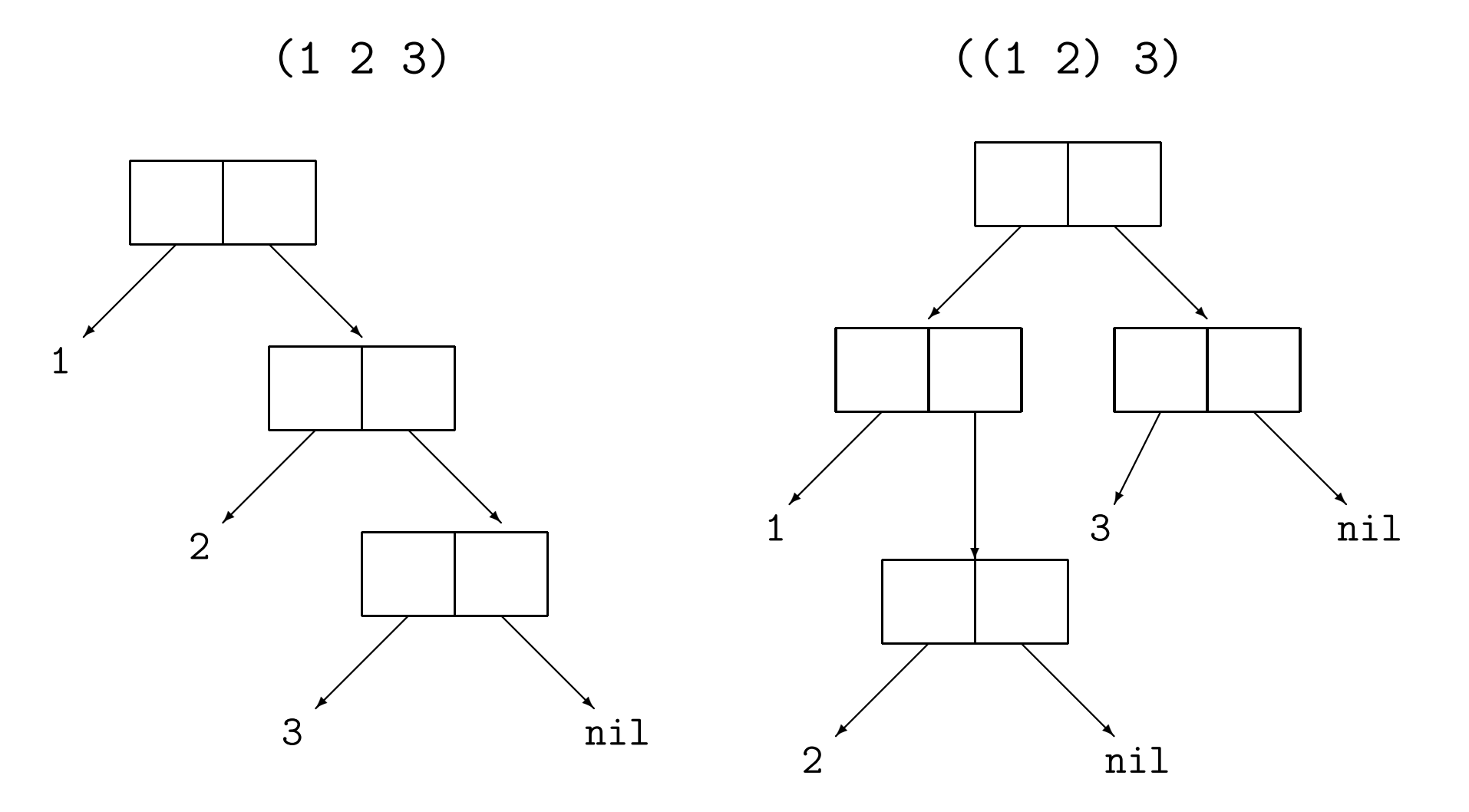

(cons 1 (cons 2 (cons 3 nil))) (cons (cons 1 (cons 2 nil)) (cons 3 nil)))

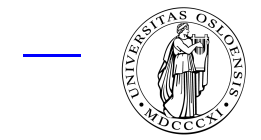

 $\overline{\phantom{a}}$  INF $4820$   $\overline{\phantom{a}}$  1-SEP-09 (oe@ifi.uio.no) -

Common-Lisp Essentials (In 90 Minutes) (6)

# **Assigning Values — 'Generalized Variables'**

• defparameter() declares <sup>a</sup> 'global variable' and assigns <sup>a</sup> value:

```
? (defparameter *foo* 42) \rightarrow *FOO*
```

```
? *foo* \rightarrow 42
```
• setf() associates ('assigns') a value to a symbol (a 'variable'):

```
? (setf *foo* (+ *foo* 1)) \rightarrow 43
? *foo* \rightarrow 43
? (setf *foo* '(1 1 3)) \rightarrow (1 1 3)
```
• setf() can also alter the values associated to 'generalized variables':

```
? (setf (first (rest *foot)) 2) \rightarrow 2
? *foo* \rightarrow (1 2 3)
? (setf (cons 0 * foo*) 2) \rightarrow error
```
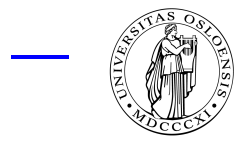

# **Predicates — Conditional Evaluation**

• A predicate tests some condition and evaluates to <sup>a</sup> boolean truth value; ni1 indicates *false* — anything non-ni1 (including t) indicates *true*:

```
? (listp '(1 2 3)) \to t
```

```
? (null (rest '(1 2 3))) \rightarrow nil
```

```
? (or (not (numberp *foot)) (and (>= *foot* 0) (< *foot* 42)))
  \rightarrow t
```

```
? (equal (cons 1 (cons 2 (cons 3 nil))) '(1\ 2\ 3))\rightarrow t
```
- ? (eq (cons 1 (cons 2 (cons 3 nil))) '(1 2 3))  $\rightarrow$  nil
- conditional evaluation proceeds according to <sup>a</sup> boolean truth condition:

```
? (if (numberp *foo*)
     (+ * f_{00} * 42)(first (rest *foo*)))
  \rightarrow 2
```
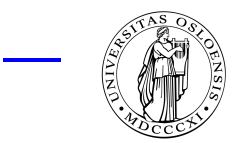

 $4820 -$  1-SEP-00 (oe@ifi.uio.no)

# **Defining New Functions**

• defun() associates a function definition ('body') with a symbol: (defun *name* (*parameter<sub>1</sub> ... parameter<sub>n</sub>) body)* 

```
? (defun ! (n)
     (if (equal n 0)
        1
       (* n (! (- n 1)))))\rightarrow!
? (! 0) \to 1? (1\;\;5) \rightarrow 120
```
- when <sup>a</sup> function is called, actual arguments (e.g. ' 0' and ' <sup>5</sup>') are bound to the function parameter(s) (i.e. ' <sup>n</sup>') for the scope of the function body;
- a function evaluates to the value of the *last* sexp in the function *body*.

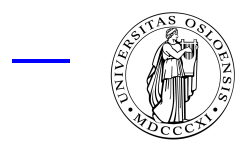

 $\texttt{-}$  INF $4820$  —  $\texttt{1-SEP-0q}$  (oe@ifi.uio.no)

# **Recursion as a Control Structure**

```
• A function is said to be recursive when its body contains a call to itself:
                  (defun mlength (list)
                    (if (null list)
                       0
                       (+ 1 (mlength (rest list)))))
•
? (mlength '(a b)))
   0: (MLENGTH (A B))
     1: (MLENGTH (B))
       2: (MLENGTH NIL)
       2: returned
0
      1: returned
1
    0: returned
2
    \rightarrow 2
```
• body contains (at least) one recursive and one non-recursive branch.

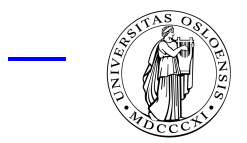

 $\blacksquare$  INF $4820$  — 1–SEP–09 (oe@ifi.uio.no)

# **Iteration — Another Control Structure**

• Recursion is very powerful, but at times n is very powerful, but at times *iteration* comes more natural:

```
\overline{a}(defun odd-numbers (list)
    (loop
        for number in list
        when (oddp number)
        collect number))
```
#### **Some** loop() **Directives**

- $\bullet$  for symbol  $\{ \text{ in} \, | \, \text{on} \, \}$  list iterate symbol through list elements or tails;
- for symbol from start  $\lceil$  to end  $\rceil$  [by step ] count symbol in range;
- [ { when | unless } test ] { collect | appen<sup>d</sup> } sexp accumulate sexp;
- $\bullet$  [while  $test$ ] do s ${\sf exp}^+$  execute expression(s) sexp<sup>+</sup> in each iteration.

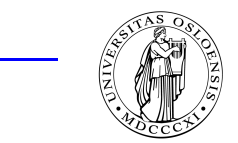

 $\sim$  INF $4820$  —  $\rm _{1-SEP-OQ}$  (oe@ifi.uio.no) –

 $\int$ 

# **A Few More Examples**

- loop() is extremely general; a single iteration construct fits all needs: ? (loop for foo in '(1 <sup>2</sup> 3) collect foo)  $\rightarrow$  (1 2 3) ? (loop for foo on '(1 <sup>2</sup> 3) collect foo)  $\rightarrow$  ((1 2 3) (2 3) (3)) ? (loop for foo on '(1 <sup>2</sup> 3) appen<sup>d</sup> foo)  $\rightarrow$  (1 2 3 2 3 3) ? (loop for <sup>i</sup> from <sup>1</sup> to <sup>3</sup> by <sup>1</sup> collect i)  $\rightarrow$  (1 2 3)
	- loop() returns the final value of the accumulator (collect or append);
	- return() terminates the iteration immediately and returns a value:

```
? (loop for foo in '(1 2 3) when (evenp foo) do (return foo))
\rightarrow 2
```
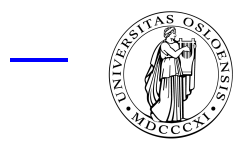

 $INF4820 - I-SEP-00$  (oe@ifi.uio.no)  $\cdot$ 

# **More Conditional Evaluation**

- $\bullet$  if() is fairly limited: exactly one sexp in its then and else branches: (if *test sexp sexp*)
- when() and unless() generalize then and else branches, respectively: (when *test sexp* ... *sexp*) (unless *test sexp ... sexp)*
- cond() allows an arbitrary number of conditions and associated sexps:

```
(cond
    (test<sub>1</sub> sexp ... sexp)
   ...
    (test<sub>n</sub> sexp ... sexp)
   (t sexp ... sexp))
```
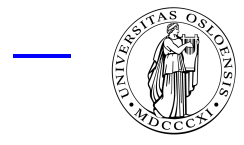

 $\text{INF4820} \longrightarrow \text{1-SEP-0q}$  (oe@ifi.uio.no)

### **Vectors and Arrays**

- Multidimensional 'grids' of data can be represented as vectors or arrays;
- (make-array ( $rank_1 ... rank_n$ )) creates an array with *n* dimensions;

```
? (setf *foo* (make-array '(2 5) :initial-element 0))
\rightarrow #((0 0 0 0 0)) (0 0 0 0 0))
```
? (setf (aref \*foo\* 1 2) 42)  $\rightarrow$  42

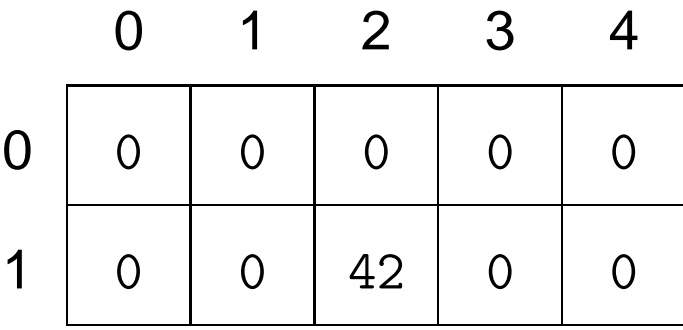

- all dimensions count from zero; aref () accesses one individual cell;
- one-dimensional arrays are called vectors (abstractly similar to lists).

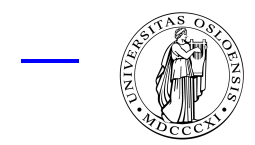

# **Some Objects are More Equal Than Others**

- Plethora of equality tests:  $eq()$ ,  $eq1()$ ,  $equal()$ ,  $equalp()$ , and more;
- eq() tests object identity; it is not useful for numbers or characters;
- $\bullet$  eq1() is much like eq(), but well-defined on numbers and characters;
- equal() tests structural equivalence (recursively for lists and strings);

? (eq (cons 1 (cons 2 (cons 3 nil))) '(1 2 3)) 
$$
\rightarrow
$$
 nil

? (equal (cons 1 (cons 2 (cons 3 nil)))  $'(1\ 2\ 3))\rightarrow t$ 

? (eq 42 42) 
$$
\rightarrow
$$
 dependent on implementation

? (eq1 42 42) 
$$
\rightarrow
$$
 t

- ?  $(eq1 42 42.0) \rightarrow nil$
- ? (equalp  $42$   $42.0$ )  $\rightarrow$  t
- ? (equal "foo" "foo")  $\rightarrow$  t
- ? (equalp "FOO" "foo")  $\rightarrow$  t

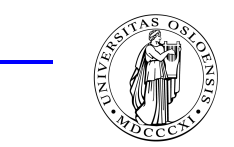

 $INF4820 - 1$ -SEP-09 (oe@ifi.uio.no)

# **Functions as First-Class Citizens**

- Built-in functions (member(), position(), et al.) use eq1() by default;
- but almost all take an optional : test argument to provide a predicate:
	- ? (position "foo" '("foo" "bar"))  $\rightarrow$  nil
	- ? (position "foo" '("foo" "bar") :test  $\#$ 'equal)  $\rightarrow$  0
- #'foo is a short-hand for (function foo), yielding a function object;
- function objects are first-class citizens, i.e. can be treated just like data;
- funcall() can be used to *invoke* a function object on a list of arguments:
	- ? (funcall  $\#$ '+ 1 2 3)  $\to$  6
- many built-in functions also take a : key argument, an accessor function:

```
? (sort '((47 :bar) (11 :foo)) #'< :key #'first)
\rightarrow ((11 :FOO) (47 :BAR))
```
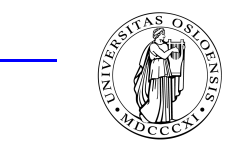

 $INF4820 - 1$ -SEP-09 (oe@ifi.uio.no)

# **Hash Tables: Yet Another Container Data Structure**

- Lists are inefficient for indexing data, arrays restricted to numeric keys;
- hash table is a (one-dimensional) associative array; free-choice keys;
- any of the four (built-in) equality tests can be used for key comparison;

```
? (defparameter *map* (make-hash-table :test #'equal))
```

```
\rightarrow *map*
```
- ? (gethash "foo"  $\text{*map*}$ )  $\rightarrow$  nil
- ? (setf (gethash "foo" \*map\*)  $4711$ )  $\rightarrow$   $4711$
- ? (gethash "foo" \*map\*)  $\rightarrow$  4711
- the more restricted the test, the more efficient will be hash table access;
- to iterate over hash table entries, use specialized  $loop()$  directives:

```
? (loop
     for key being each hash-key in *map*
      collect (gethash key *map*))
```
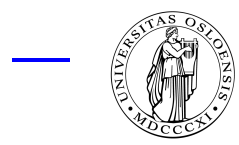

# **Input and Output — Side Effects**

- Input and output, to files or the terminal, is mediated through streams;
- the symbol <sup>t</sup> can be used to refer to the default stream, the terminal:

```
? (format t "line: ~a; token 'a'.~%" 42 "foo")
\rightsquigarrow line: 42; token 'foo'.
\rightarrow nil
```
- (read stream nil) reads one well-formed s-expression from stream;
- (read-line stream nil) reads one line of text, returning it as a string;
- the second argument to reader functions asks to return nil on end-of-file.  $rac{1}{\sqrt{2}}$  $\bigcup$

```
\overline{a}(with-open-file (stream "sample.txt" :direction :input)
   (loop
       for line = (read-line stream nil)
       while line do (format t "a" %" line)))
```
 $\overline{\phantom{a}}$ 

 $INF4820 - 1-SEP-09$  (oe@ifi.uio.no)

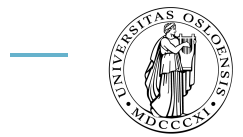

# **Abstract Data Types**

• defstruct() creates a new abstract data type, encapsulating a structure:

```
? (defstruct cd
```

```
artist title)
```
 $\rightarrow$  CD

• defstruct() defines a new constructor, accessors, and a type predicate:

```
? (setf *foo* (make-cd :artist "Dixie Chicks" :title "Home")
)
 \rightarrow #S(CD :ARTIST "Dixie Chicks" :TITLE "Home")
? (listp *foot) \rightarrow nil
```

```
? (cd-p * foo*) \rightarrow t
```

```
? (setf (cd-title *foo*) "Fly") \rightarrow "Fly"
```

```
? *foo* → #S(CD :ARTIST "Dixie Chicks" :TITLE "Fly")
```
• abstract data types *encapsulate* a group of related data (i.e. an 'object').

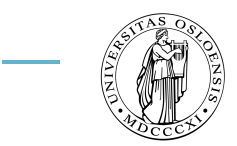

 $\texttt{-}$  INF $4820$  —  $\texttt{1-SEP-09}$  (oe@ifi.uio.no)

### **Local Variables**

- Sometimes intermediate results need to be accessed more than once;
- let() and let\*() create temporary value bindings for symbols, e.g;

```
? (defparameter *foo* 42) \rightarrow *F00*? (let ((bar (+ *f \circ ( ))) bar) \rightarrow 43? bar \rightarrow error
                         ✬
```

```
\overline{\phantom{a}}\overline{a}\int(let ((variable_1 sexp<sub>1</sub>)
                   .
                   .
                   .
                   (variable<sub>n</sub> sexp<sub>n</sub>))
         sexp ... sexp)
```
- bindings valid only in the body of let() (other bindings are shadowed);
- let\*() binds sequentially, i.e. variable<sub>i</sub> will be accesible for variable<sub>i+1</sub>.

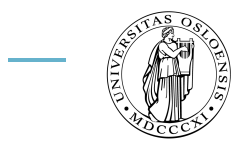

- INF $4820$  —  $_{\rm 1-SEP-OQ}$  (oe@ifi.uio.no $^\circ$